## **АННОТАЦИЯ РАБОЧЕЙ ПРОГРАММЫ ДИСЦИПЛИНЫ ПРИЕМ 2019 г. ФОРМА ОБУЧЕНИЯ очная**

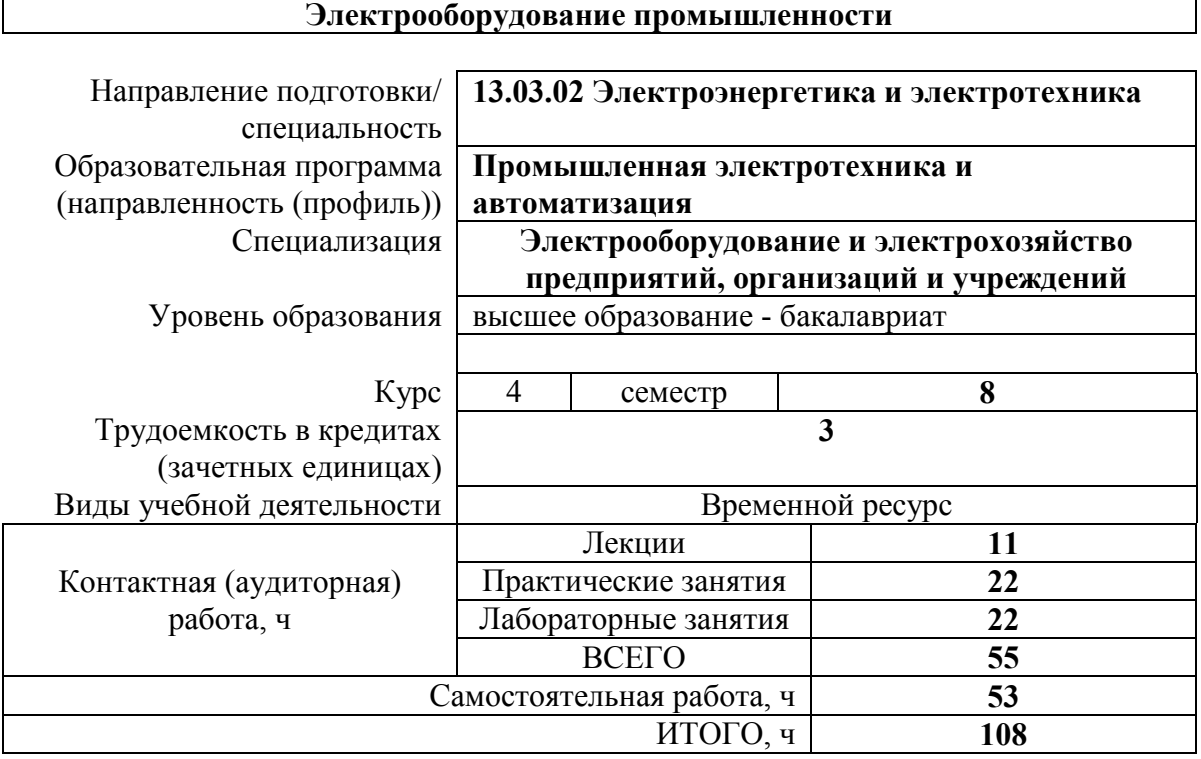

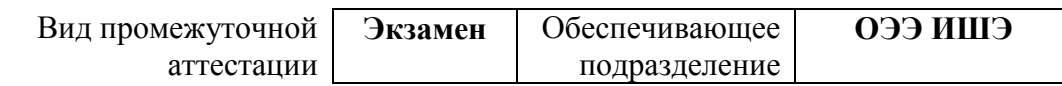

### **1. Цели освоения дисциплины**

Целями освоения дисциплины является формирование у обучающихся определенного ООП (п. 5 Общей характеристики ООП) состава компетенций для подготовки к профессиональной деятельности.

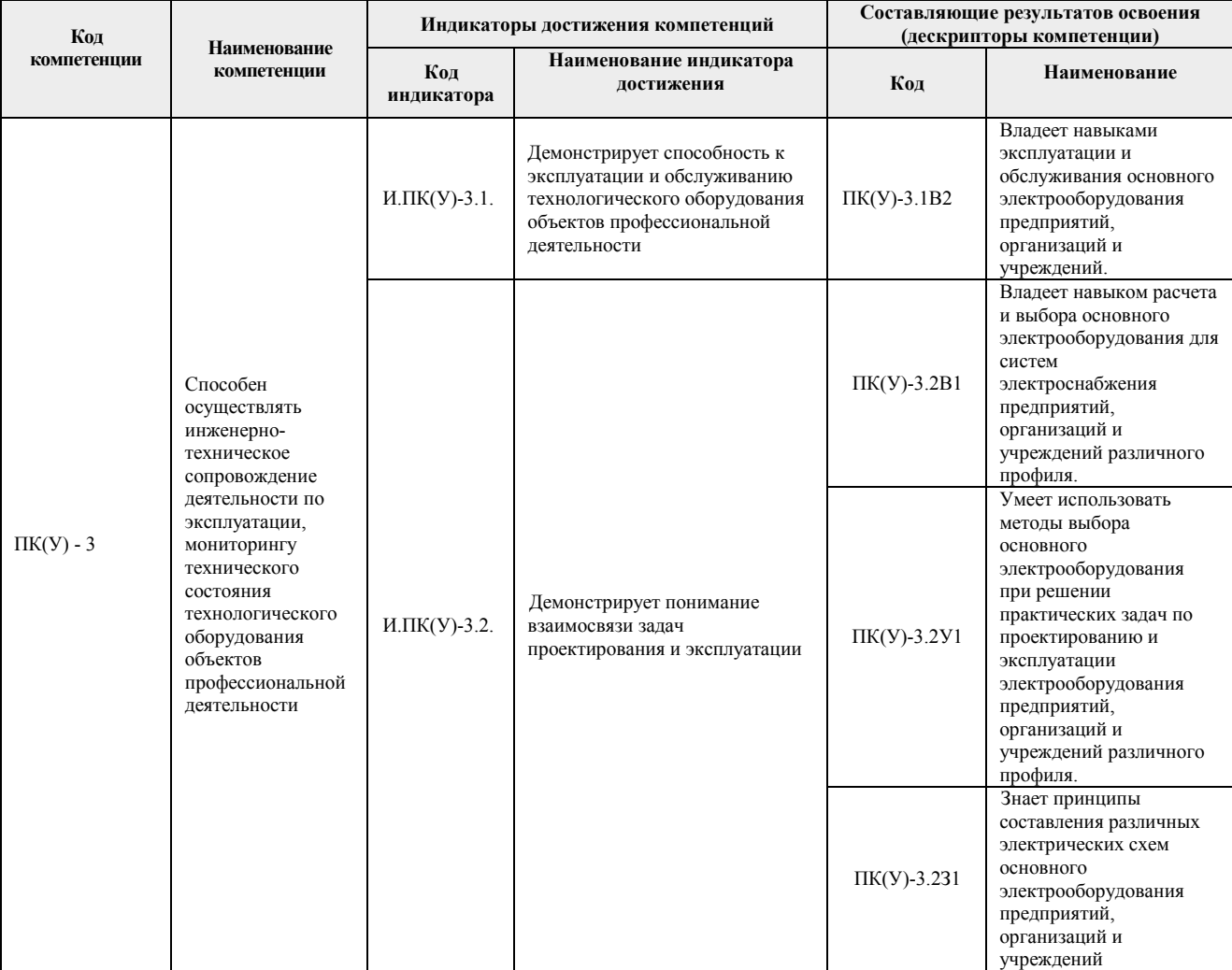

## **2. Планируемые результаты обучения по дисциплине**

## После успешного освоения дисциплины будут сформированы результаты обучения:

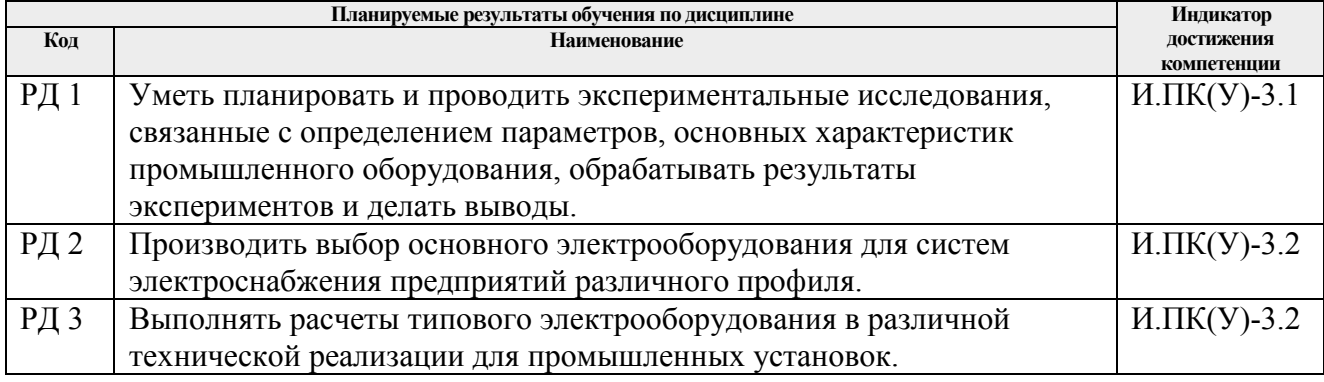

# **3. Структура и содержание дисциплины**

### **Основные виды учебной деятельности**

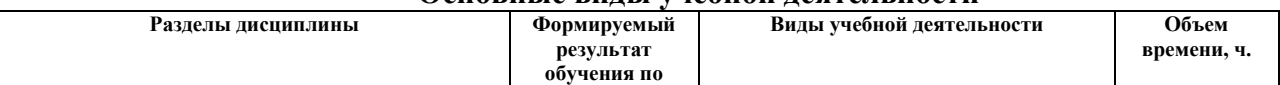

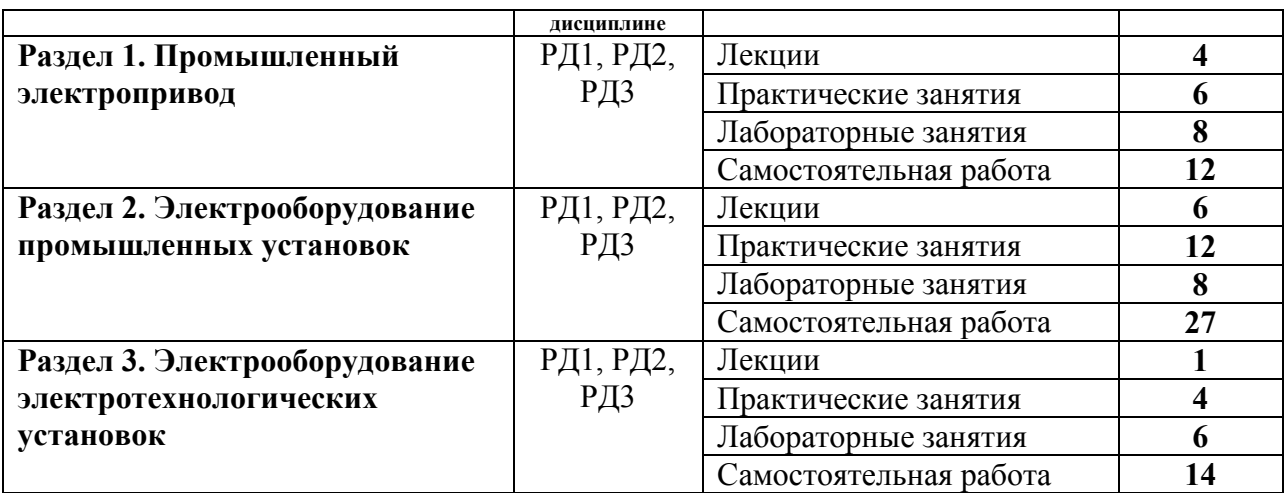

### **4. Учебно-методическое и информационное обеспечение дисциплины**

### **4.1. Учебно-методическое обеспечение**

Основная литература:

- 1. Фролов Ю. М. Проектирование электропривода промышленных механизмов: учебное пособие [Электронный ресурс] / Ю. М. Фролов, В. П. Шелякин. — Санкт-Петербург: Лань, 2014. — 448 с. — ISBN 978-5-8114-1571-7. — Текст: электронный // Лань: электронно-библиотечная система. — Схема доступа: https://e.lanbook.com/book/44766
- 2. Бурулько Л. К. Электрооборудование промышленности. Электроприводы промышленных механизмов и устройств: учебное пособие / Л. К. Бурулько, Ю. Н. Дементьев; Национальный исследовательский Томский политехнический университет (ТПУ), Институт дистанционного образования (ИДО). — Томск: Изд-во ТПУ, 2012. — 172 с.: ил. — Библиогр.: с. 166-168.

Дополнительная литература:

- 3. Дементьев Ю. Н. Электрооборудование промышленности. Лабораторный практикум: учебно-методическое пособие [Электронный ресурс] / Ю. Н. Дементьев, Д. Ю. Ляпунов, С. М. Семенов; Национальный исследовательский Томский политехнический университет (ТПУ). — 1 компьютерный файл (pdf; 5 216 KB). — Томск: Изд-во ТПУ, 2018. — Заглавие с титульного экрана. — Схема доступа: http://www.lib.tpu.ru/fulltext2/m/2018/m024.pdf
- 4. Фащиленко В. Н. Регулируемый электропривод насосных и вентиляторных установок горных предприятий: учебное пособие [Электронный ресурс] / В. Н. Фащиленко. — Москва: Горная книга, 2011. — 260 с. — Книга из коллекции Горная книга - Инженерно-технические науки. — ISBN 978-5-98672-189-7. — Схема доступа: http://e.lanbook.com/books/element.php?pl1\_cid=25&pl1\_id=1532
- 5. Фролов Ю. М. Сборник задач и примеров решений по электрическому приводу: учебное пособие для вузов / Ю. М. Фролов, В. П. Шелякин. — СПб.: Лань, 2012. — 368 с.: ил.
- 6. Бурулько Л. К. Электрооборудование промышленности [Электронный ресурс] учебное пособие: / Л. К. Бурулько, Ю. Н. Дементьев; Национальный исследовательский Томский политехнический университет (ТПУ), Энергетический институт (ЭНИН), Кафедра электропривода и электрооборудования (ЭПЭО). — Томск: Изд-во ТПУ , 2012- Ч. 1 : Источники, приемники и преобразователи электрической энергии . — 1 компьютерный файл (pdf; 1.8 MB). — 2012. — Заглавие с титульного экрана. — Схема доступа: http://www.lib.tpu.ru/fulltext2/m/2013/m098.pdf

### **4.2. Информационное и программное обеспечение**

Профессиональные базы данных и информационно-справочные системы доступны по ссылке: https://www.lib.tpu.ru/html/irs-and-pdb

Лицензионное программное обеспечение (в соответствии с **Перечнем лицензионного программного обеспечения ТПУ)**:

- 1. Document Foundation LibreOffice<br>2. Adobe Acrobat Reader DC
- 2. Adobe Acrobat Reader DC
- 3. Google Chrome<br>4. Microsoft Office
- Microsoft Office 2013 Standard Russian Academic